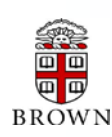

# **RESEARCH ADMINISTRATION UPDATES AND ITEMS OF INTEREST** DECEMBER

2014

OFFICE OF THE VICE PRESIDENT FOR RESEARCH / OFFICE OF SPONSORED PROJECTS

*This newsletter is produced by the Office of Sponsored Projects to provide agency updates, sponsor policy and procedural information, guidance and training in all aspects of sponsored project administration for Researchers and Research Administrators. Please visit <http://www.brown.edu/research/newsletters> for archives*. *To subscribe, Faculty/Investigators can go to <https://listserv.brown.edu/archives/cgi-bin/wa?SUBED1=OSPNEWSLETTER&A=1>*

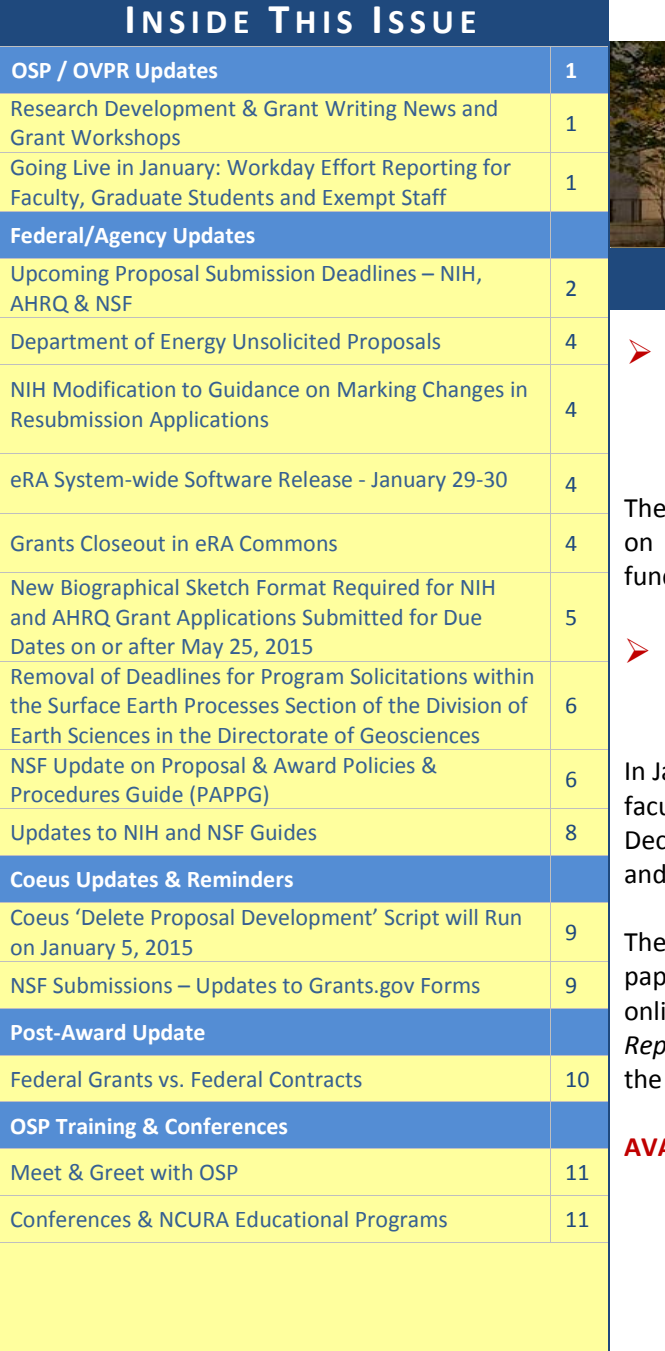

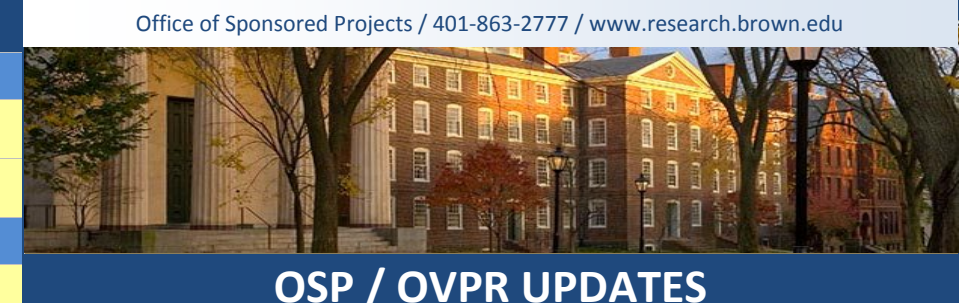

# <span id="page-0-0"></span> **Research Development & Grant Writing News and Grant Workshops**

## **[November Issue](http://www.brown.edu/research/sites/brown.edu.research/files/uploads/Research%20Development%20and%20Grantwriting%20News%20NOVEMBER%202014.pdf)**

November issue is now available online. This newsletter offers strategies how to compete successfully for research funding and highlights new ding opportunities.

# <span id="page-0-1"></span> **GOING LIVE IN JANUARY: Workday Effort Reporting For Faculty, Graduate Students, and Exempt Staff**

anuary, we will be releasing the Workday Effort Reporting functionality for ulty, graduate students, and exempt staff who certify semi-annually (July  $1$  – ember 31). In October 2014, this functionality went live for non-exempt I undergraduate student workers.

Workday Effort Reporting functionality has replaced our current manual er processes and allows for the online distribution of effort reports and ne certification of effort. A new report, *Effort Certification Summary Report,* has been created to enable Effort Certification Partners to easily track status of their effort reports.

## **AVAILABLE RESOURCES INCLUDE:**

• The Effort Reporting Manager is available for one-on-one training should you have questions on the process. If you would like a session at your office please contac[t maria\\_mento@brown.edu](mailto:maria_mento@brown.edu) to set up a time.

- A series of screencasts and job aids have been developed. These will be included in Workday communications. The links to screencasts and attached job aids are as follows:
	- o Screencasts
		- **Reviewing Effort Certification Reports in Workday for Effort Certification Partners and Cost Center [Managers](http://www.screencast.com/t/u9eXZTbmp4CR)**
		- **[How to Make Changes to Effort Certification Reports in Workday for Effort Certification Partners](http://www.screencast.com/t/8Bx8k6hEX3)**
		- [How to Certify an Effort Certification Report in Workday for Workers and Principal](http://www.screencast.com/t/f1rnFoKu8) Investigators
		- [Generating and Reviewing the Effort Certification Summary Report in Workday for Effort Certification](http://www.screencast.com/t/YgkqK3nmrnM)  **[Partners](http://www.screencast.com/t/YgkqK3nmrnM)**
	- o Job Aids
		- [Review/Change/Submit Effort Certification Report](http://www.brown.edu/about/administration/workday/sites/brown.edu.about.administration.workday/files/uploads/Review-Change-Submit%20Effort%20Certifcation%20Report.pdf)
		- **[Certify or Send Back an Effort Certification Report](http://www.brown.edu/about/administration/workday/sites/brown.edu.about.administration.workday/files/uploads/Certify%20or%20Send%20Back%20an%20Effort%20Certification%20Report.pdf)**
		- **[Generating the Effort Certification Summary Report](http://www.brown.edu/about/administration/workday/sites/brown.edu.about.administration.workday/files/uploads/Generating%20the%20Effort%20Certification%20Summary%20Report.pdf)**

We appreciate your flexibility and commitment in adapting to this new functionality and we thank you for your patience as we go live with this new functionality. If you have any questions, please contact Marisa Schasel [\(Marisa\\_Schasel@brown.edu\)](mailto:Marisa_Schasel@brown.edu).

# **FEDERAL UPDATES**

## **Upcoming Proposal Submission Deadlines**

<span id="page-1-0"></span>Below are upcoming due dates for the most commonly used activity codes for *NIH, AHRQ, & NSF Submissions*. **Please continue to refer to the funding opportunity announcement (FOA) for due date information.** 

## *\*All Proposals are due to OSP / BMRA at the close of the business day unless a time is indicated below.*

## **NIH**

### *Click [here](http://grants.nih.gov/grants/funding/submissionschedule.htm) to view the listing of all the upcoming due dates for NIH.*

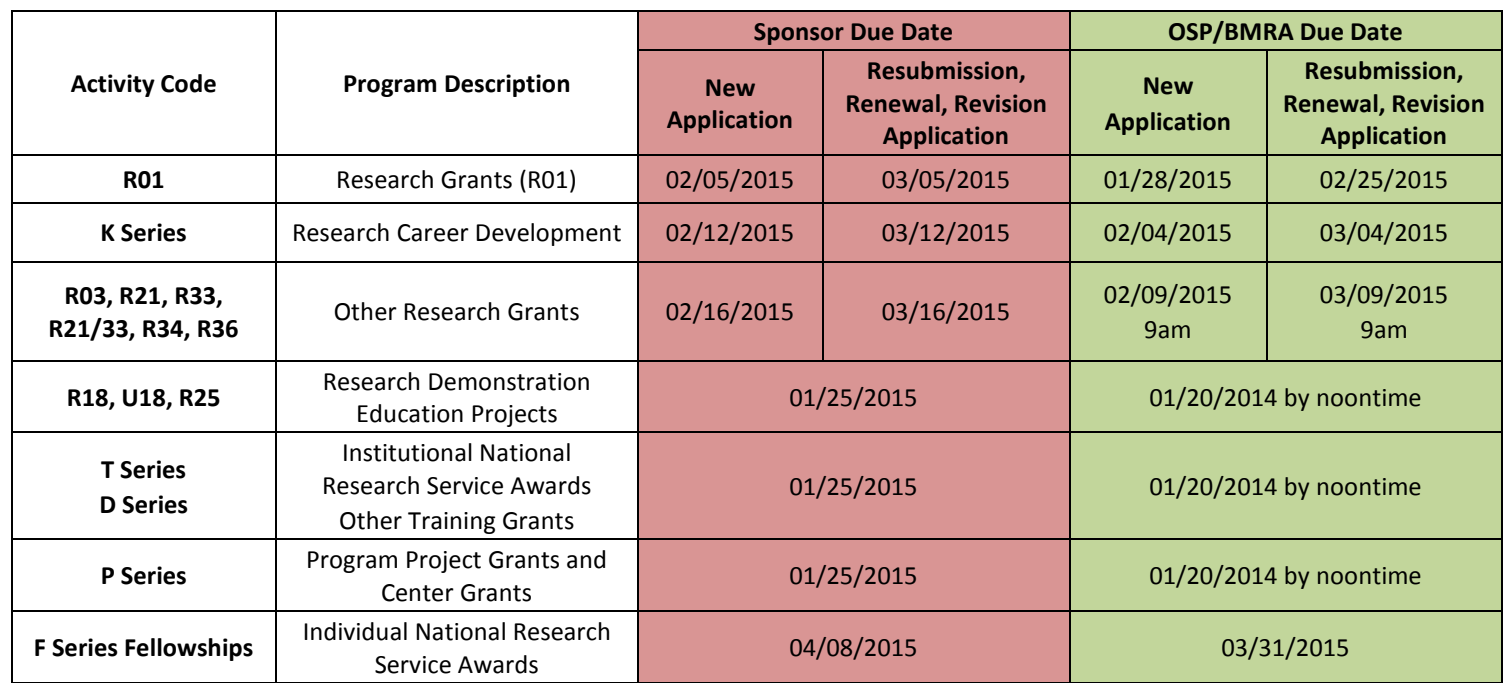

## **AHRQ**

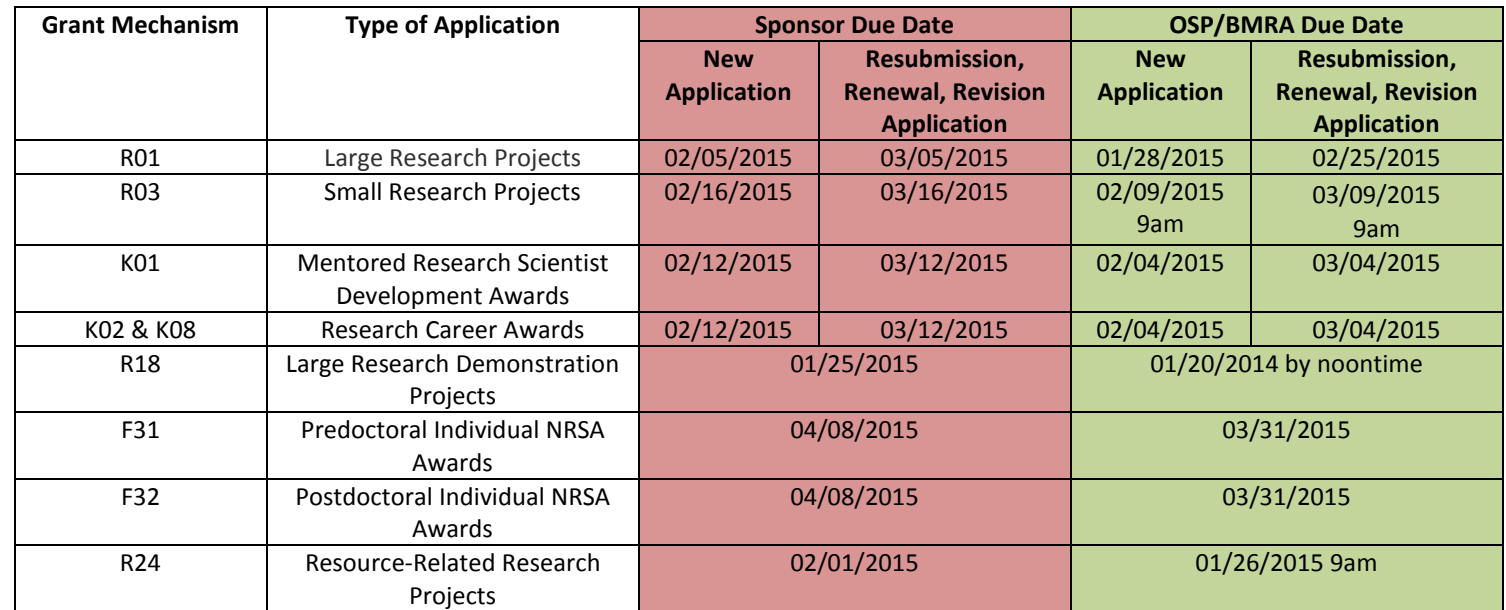

## **NSF**

## *Click [here](http://www.nsf.gov/funding/pgm_list.jsp?org=NSF&ord=date) to view the listing of all the upcoming Due Dates for NSF.*

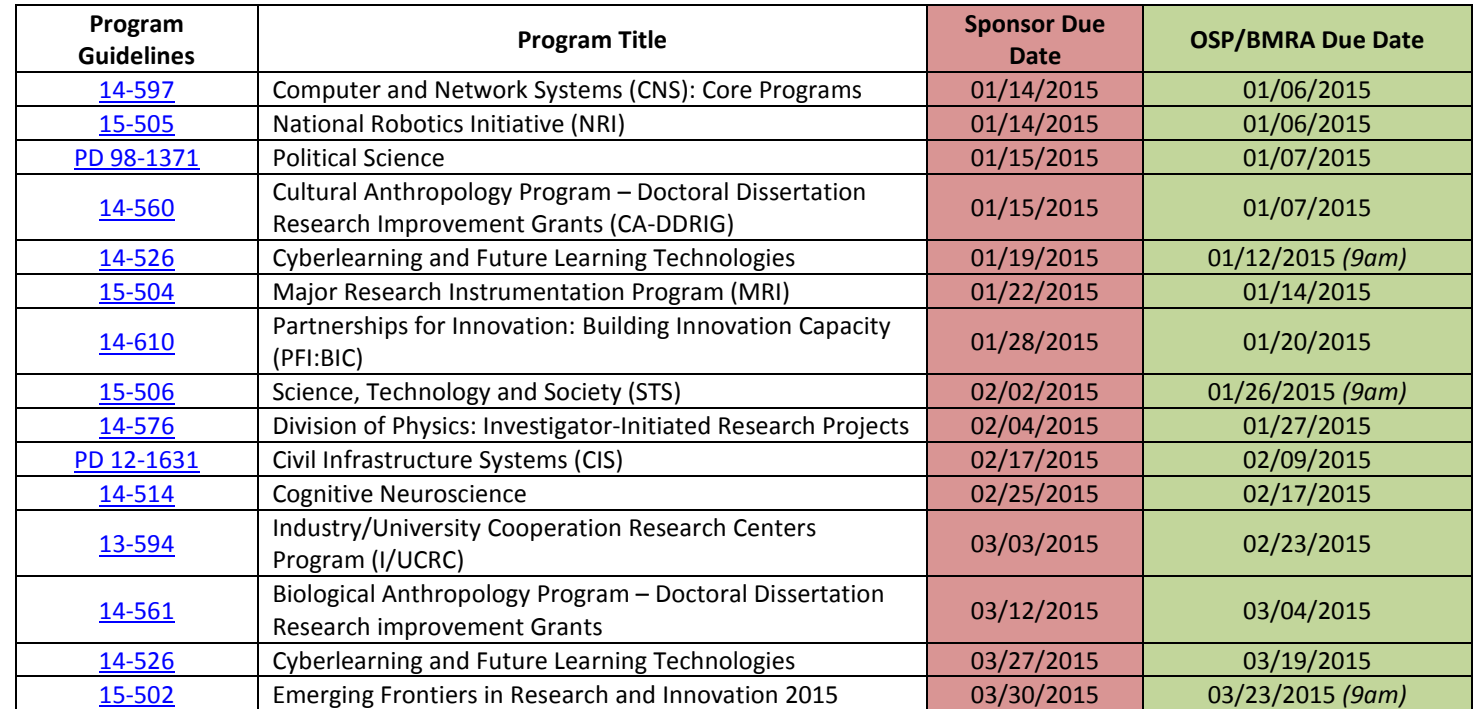

<span id="page-3-3"></span><span id="page-3-2"></span><span id="page-3-1"></span><span id="page-3-0"></span>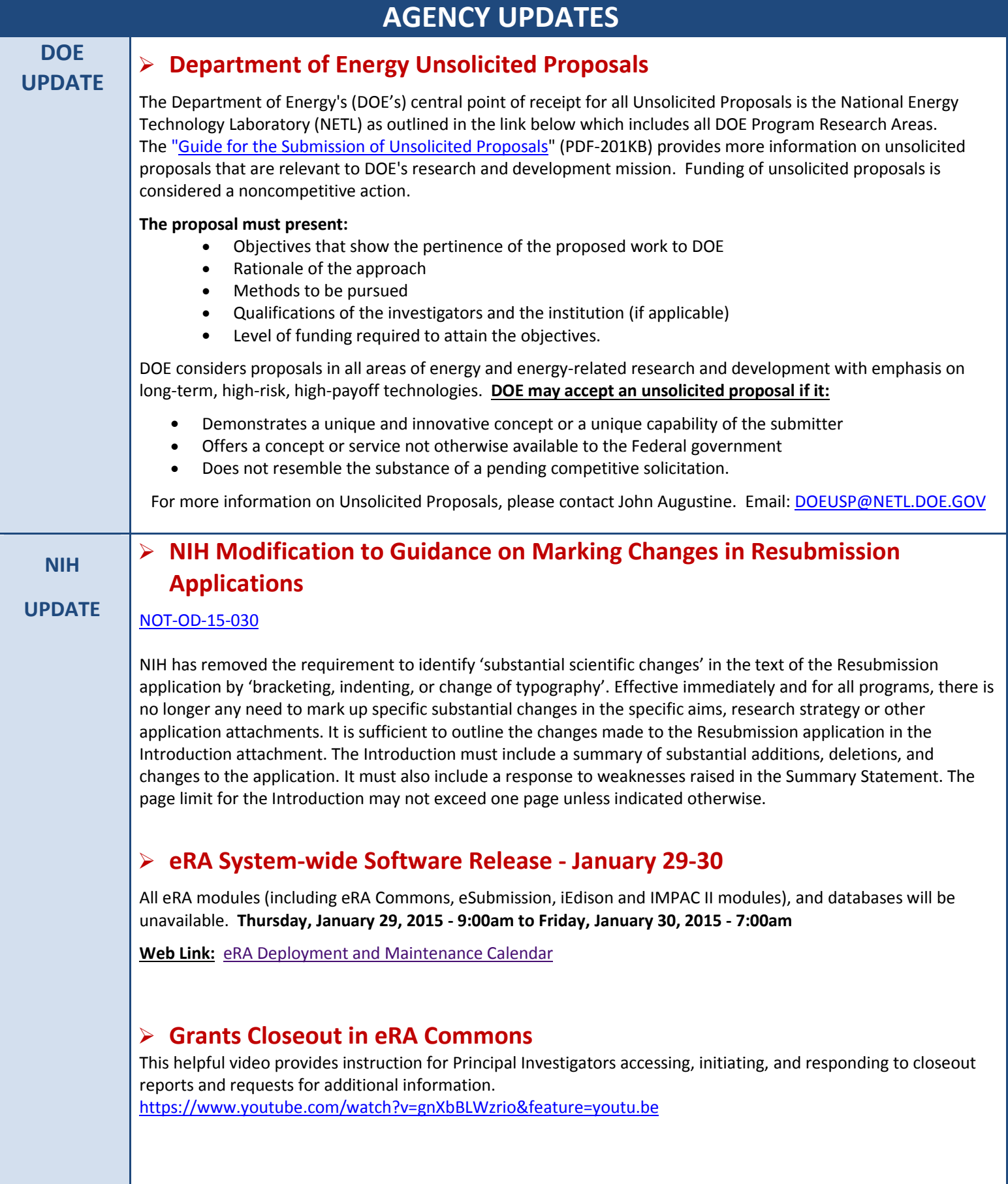

<span id="page-4-0"></span>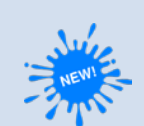

## New Biographical Sketch Format Required for NIH and AHRQ Grant Applications Submitted for Due Dates on or after May 25, 2015

## [NOT-OD\\_15-032](http://grants.nih.gov/grants/guide/notice-files/NOT-OD-15-032.html)

NIH and AHRQ announced a new biosketch format for research grant applications, career development, training grants, and all other application types. The new format will be required for applications submitted for due dates on/after May 25, 2015 and is encouraged for applications due on/after January 25, 2015. The new format extends the page limit for the biosketch from 4 to 5 pages and allows researchers to describe up to 5 of their most significant contributions to science, along with the historical background that framed their research.

*Note: Individual fellowships, R36 dissertation grants, and diversity supplements should use the Fellowship Application Biographical Sketch Format Page and related pre-doc and post-doc instructions and samples.*

## **Biosketch Requirements for Sections A, B, C, and D**

*(Major changes are bold and red):*

## **A. Personal Statement:**

Briefly describe why you are well-suited for your role in the project described in this application. **The relevant factors may include:**

- **Aspects of your training**
- **Previous experimental work on the specific topic or related topics**
- **Technical expertise**
- **Your collaborators or scientific environment**
- **Your past performance in this or related field (you may mention specific contributions to science that are not included in Section C.)**
- **You may identify up to 4 peer reviewed publications that specifically highlight your experience and qualifications for this project**
- You may explain impediments to your past productivity such as family care responsibilities, illness, disability, and active duty military service

### **B. Positions and Honors:**

List in chronological order previous positions, concluding with your present position. List any honors. Include present membership on any Federal government public advisory committee.

### **C. Contributions to Science:**

**Briefly describe up to 5 of your most significant contributions to science, for each contribution:** 

- **Indicate the historical background that frames the scientific problem; the central finding(s); the influence of the finding(s) on the progress of the science or the application of those finding(s) to health or technology; and your specific role in the described work.**
- **Reference up to 4 peer-reviewed publications or other non-publication research products (audio or video products; patents; data and research materials; databases; educational aids or curricula; instruments or equipment; models; protocols; and software or netware that are relevant to the contribution).**
- **The description of each contribution should not be longer than one half page including figures and citations.**
- **Provide a URL to a full list of your published work as found in a publicly available digital database such as SciENcv or My Bibliography.**

### **D. Research Support**

List both selected ongoing and completed research projects for the past three years (Federal and non-Federal support). Begin with the projects that are most relevant to the research proposed in the application. Briefly indicate the overall goals of the projects and responsibilities of the senior/key person identified on the biosketch. Do not include number of person months or direct costs.

#### **Tools to Build Your Biosketch:**

• **SciENcv:** Science Experts Network Curriculum Vitae is a system that allows you to enter biographical data and convert it into biosketches. Anyone with a My NCBI account may use SciENcv:

## <http://www.ncbi.nlm.nih.gov/sciencv/>

**A video providing instructions on using SciENcv can be found on the NCBI Youtube Channel:** <https://www.youtube.com/watch?v=PRWy-3GXhtU&feature=youtu.be>

• **My Bibliography:** Provides a centralized place where citations are easily accessed, exported as a file, and made public to share with others:

<http://www.ncbi.nlm.nih.gov/books/NBK53595/>

#### **Guides and Examples:**

New biosketch forms and examples can be found at:

[http://grants.nih.gov/grants/funding/424/index.htm#format](http://grants.nih.gov/grants/funding/424/index.htm)

• The SF 424 guide has been updated to incorporate the new biosketch requirements: [http://grants.nih.gov/grants/funding/424/SF424\\_RR\\_Guide\\_General\\_VerC.pdf](http://grants.nih.gov/grants/funding/424/SF424_RR_Guide_General_VerC.pdf)

## **NSF UPDATE**

## <span id="page-5-0"></span> **Removal of Deadlines for Program Solicitations within the Surface Earth Processes Section of the Division of Earth Sciences in the Directorate of Geosciences**

### [NSF 15-020](http://www.nsf.gov/pubs/2015/nsf15020/nsf15020.jsp?WT.mc_id=USNSF_25&WT.mc_ev=click)

After the upcoming January 2015 deadlines, new solicitations will be released for programs in the Surface Earth Processes Section within the Division of Earth Sciences. These new solicitations will no longer require that proposals be submitted by a specific deadline. Beginning on April 16, 2015 investigators will be allowed to submit proposals at any time. By accepting proposals at any time, NSF hopes to give investigators more time to prepare quality proposals and level administrative workloads associated with proposal review.

Only solicitations for the Geobiology and Low-temperature Geochemistry, Hydrologic Sciences, Geomorphology and Land-use Dynamics, and Sedimentary Geology and Paleobiology Programs will be affected by this change. All other submissions will continue to follow deadlines outlined in their respective solicitations.

## **NSF Update to the Proposal & Award Policies & Procedures Guide (PAPPG)**

The NSF Proposal and Award Policies and Procedures Guide (PAPPG) has been revised to implement 2 CFR § 200, *Uniform Administrative Requirements, Cost Principles, and Audit Requirements for Federal Awards (Uniform Guidance).* The Uniform Guidance incorporates language from eight existing Office of Management and Budget (OMB) circulars into one consolidated set of guidance in the Code of Federal Regulations. As mandated by OMB, the new PAPPG will be effective December 26, 2014.

The PAPPG can be found at<http://www.nsf.gov/pubs/policydocs/pappguide/nsf15001/index.jsp>**.**

**\*Significant Changes and Clarifications to the PAPPG are located** [here](http://www.nsf.gov/pubs/policydocs/pappguide/nsf15001/sigchanges.jsp) **and a summary is provided on pages 7 & 8.**

**NSF will be hosting a Webinar on the significant changes to the PAPPG on January 15, 2015 from 2:00 pm to 3 pm. Registration for the webinar is required, click [here](http://www.nsf.gov/events/event_summ.jsp?cntn_id=133616&WT.mc_id=USNSF_13&WT.mc_ev=click) for details.**

## **CHANGES TO THE GRANT PROPOSAL GUIDE**

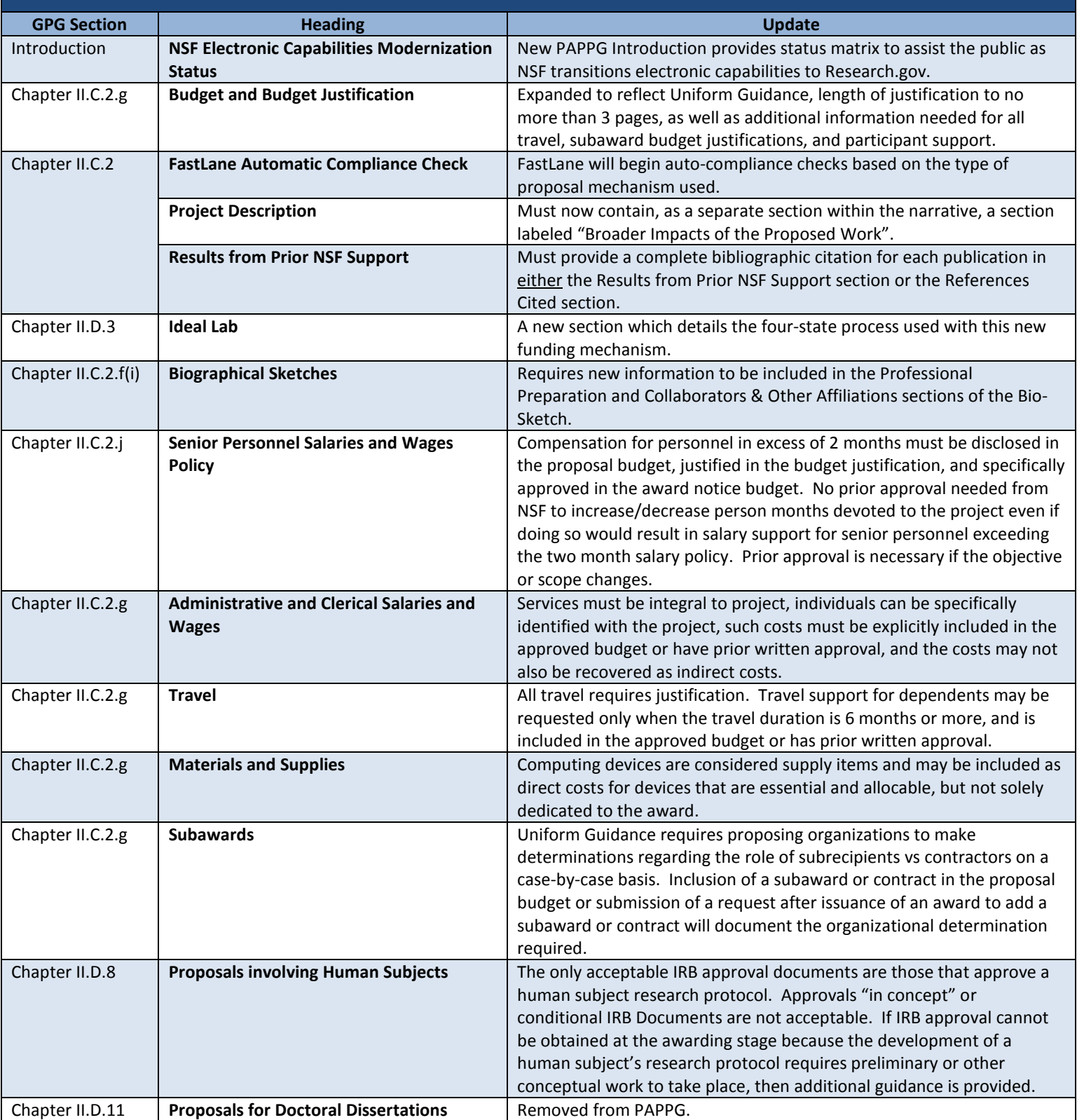

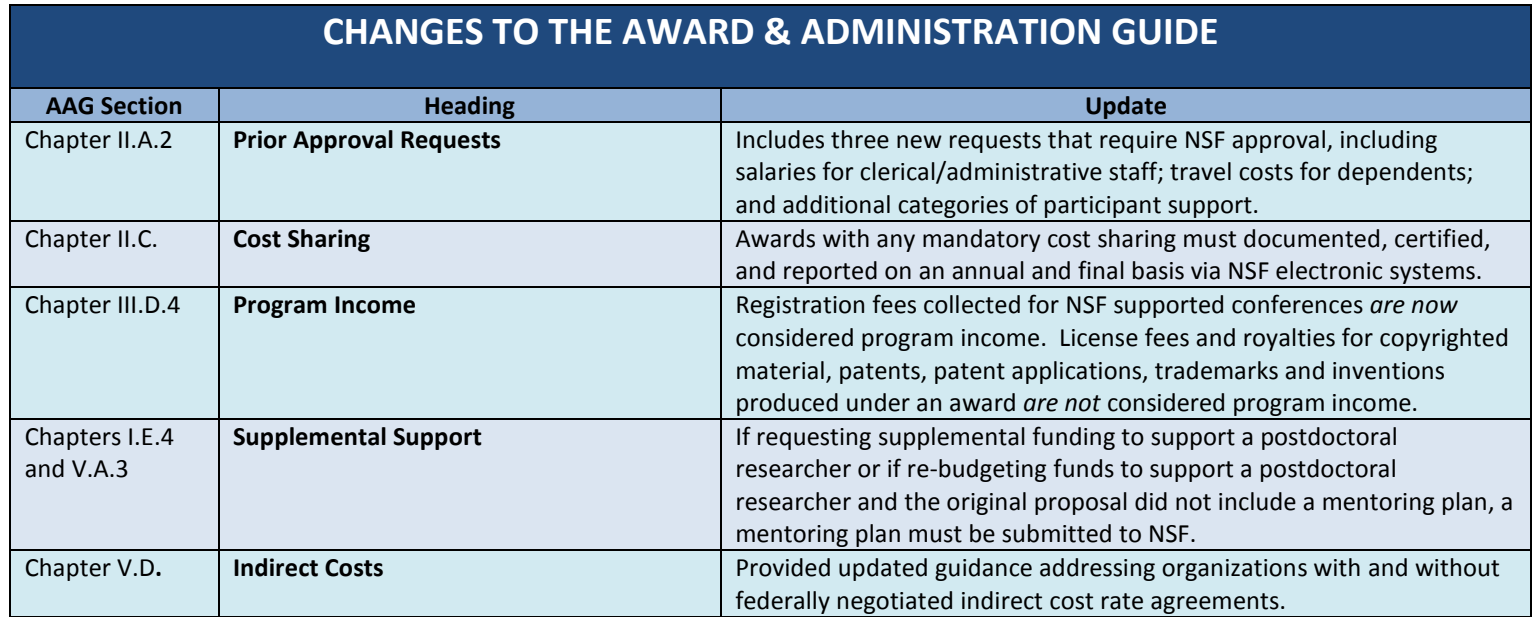

## **UPDATES TO NIH AND NSF GUIDES**

<span id="page-7-0"></span>Looking for some reading over the Winter break? In recent weeks, NIH and NSF have each updated a number of their informational documents and instructional guides, check them out below!

## **NIH Guides – Updated 11/25/2014:**

- [Application Guide SF424 \(R&R\)](http://grants.nih.gov/grants/funding/424/SF424_RR_Guide_General_VerC.pdf)
- [Individual Fellowship Application Guide SF424 \(R&R\)](http://grants.nih.gov/grants/funding/424/SF424_RR_Guide_Fellowship_VerC.pdf)
- [Supplemental Grant Application Instructions for All Competing Applications and Progress Reports](http://grants.nih.gov/grants/funding/424/SupplementalInstructions.pdf)

## **NSF Guides – Effective 12/26/2014:**

- [Proposal and Award Policies and Procedures Guide \(PAPPG\)](http://www.nsf.gov/pubs/policydocs/pappguide/nsf15001/nsf15_1.pdf)
- [NSF Grants.gov Application Guide](http://www.nsf.gov/pubs/policydocs/grantsgovguide1214.pdf)
- [Grant General Conditions](http://www.nsf.gov/pubs/policydocs/gc1/dec14.pdf) GC-1
- [Cooperative Agreement Financial & Administrative Terms and Conditions \(CA-FATC\)](http://www.nsf.gov/pubs/policydocs/cafatc/cafatc_1214.pdf)

## **COEUS UPDATES & REMINDERS**

## *COEUS 'DELETE PROPOSAL DEVELOPMENT' SCRIPT WILL RUN ON JANUARY 5, 2015*

<span id="page-8-0"></span>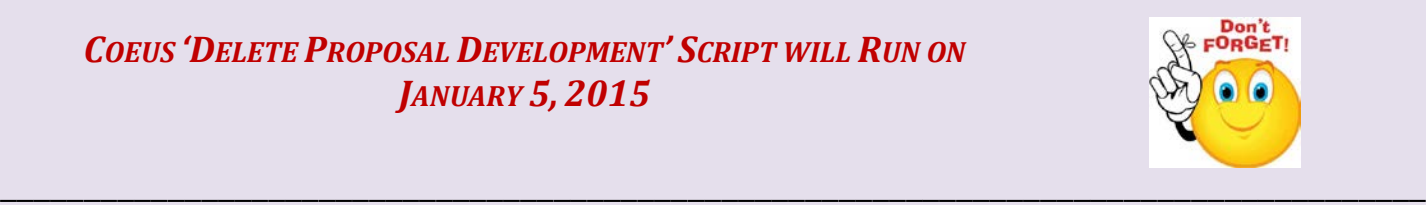

9

## *\*\*\*This script will delete no longer needed "Rejected" or "Approval in Progress" Proposals if you follow the process outlined below\*\*\** The Delete Development Proposal Script runs quarterly to remove proposals that cannot be deleted from the system manually. (Proposals with the status of "*Rejected"* or "*Approval in Progress"*) **Future Schedule:** The Delete Script will run **Please follow the process below to delete proposals that are no longer needed:** • Review any unwanted proposals from your Development Proposal List window. These proposals must have the status of *"Rejected" or "Approval in Progress".*

automatically on the **1st business day** at the start of each quarter:

- *For "Approval in Progress" proposals - Have the next approver reject the proposal to change the status to "Rejected".*
- January 5, 2015

• October 1, 2015

- April 1, 2015 • July 1, 2015
- **All proposals with the Proposal Type marked as [X – Delete from the System] will be deleted from the system when the script is run. Once deleted from the system, they will NOT be able to be recovered!**

## <span id="page-8-1"></span>**NSF Submissions – Updates to Grants.gov Forms**

### **NSF Upgrade to the R&R Budget V1.3 Form:**

In January, NSF Grants.gov applications will be transitioning from the R&R Budget version 1.1 forms to the R&R Budget version 1.3 forms.

### *Version 1.3 Budget Forms include:*

- R&R Budget
- R&R Budget 10 YR
- R&R Subaward Budget Attachment(s) Form
- R&R Subaward Budget Attachment(s) Form 10 YR 10 ATT
- R&R Subaward Budget Attachment(s) Form 10 YR 30 ATT
- R&R Subaward Budget Attachment(s) Form 5 YR 30 ATT

### **NSF Upgrade to Cover Page V1.6:**

NSF also plans on upgrading to the latest version of the NSF Cover Page – Version 1.6. The following changes are anticipated:

- Addition of the Funding Mechanism drop-down field that was implemented in FastLane in 2014. This required drop-down includes all the funding mechanisms as well as a new funding mechanism *"Ideas Lab"* implemented per the 2015 policy changes.
- The Data Management Plan and Mentoring Plan attachments will no longer be attached to the R&R Other Project Information form as *"Other Attachments."* They will be attached to the NSF Cover Page where specific fields have been created to house the documents.

The form can be previewed at: [http://at07apply.grants.gov/apply/forms/sample/NSF\\_CoverPage\\_1\\_6-V1.6.pdf](http://at07apply.grants.gov/apply/forms/sample/NSF_CoverPage_1_6-V1.6.pdf)

### **To accommodate the updates to the Cover Page, Coeus will be implementing the following:**

- A questionnaire to support the Funding Mechanism drop-down.
- New narrative attachment types will be added to the Narrative section to support the Data Management Plan and the Mentoring Plan attachments.

#### **We will notify the community as more information becomes available.**

December 2014

- In the Proposal Tab of the Proposal Record, select the **Proposal Type [X – Delete from the System]**  and save the record.
- 

# **POST-AWARD UPDATE**

## <span id="page-9-0"></span>**Federal Grants vs. Federal Contracts**

Federal agencies use contracts and various forms of financial assistance (documents, grants, cooperative agreements, and others) to transfer funds to individuals and organizations to achieve the agency's authorized mission. There are many differences between Federal contracts and grants, some of which are outlined below.

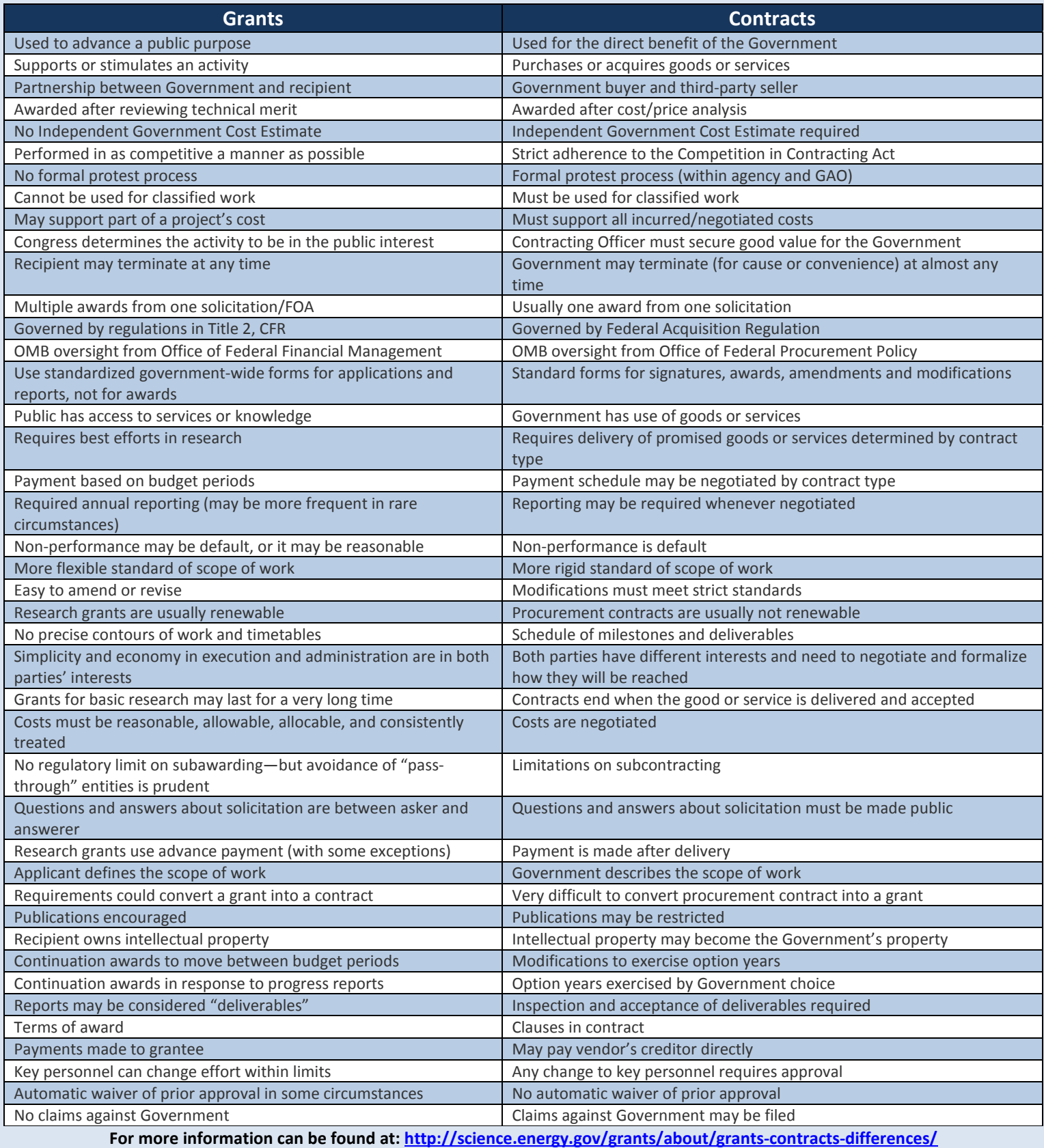

## <span id="page-10-1"></span><span id="page-10-0"></span>**TRAINING & CONFERENCES OSP TRAINING CONFERENCES MEET & GREET WITH OSP Do you have staff that is new to research administration? Schedule a meet and greet with the Office of Sponsored Projects. Introduce your staff to their Pre-Award Grant/ Contract Administrator, their Post-Award Grant/Contract Accountant, or have them do a demo of Coeus with our Coeus team. To schedule a meeting, email or call your Pre-Award Grant/Contract Administrator or email the Coeus team at [Coeus\\_Help@brown.edu](mailto:Coeus_Help@brown.edu) \*OSP Training Schedule will be announced in January\* Happy holidays and enjoy the winter break!** Questions or comments about the Newsletter should be directed to the editors: [Cathryn Henderson,](mailto:Cathryn_Henderson@brown.edu) eRA & Grant / Contract Accountant & [Justyna Szulc,](mailto:Justyna_Szulc@brown.edu) eRA & Grant / Contract Administrator **CONFERENCES & NCURA EDUCATIONAL PROGRAMS NCURA Traveling Workshop – New Orleans, LA** • **Feb 4-6 Sheraton New Orleans Hotel [http://www.ncura.edu/Education/TravelingWorkshop](http://www.ncura.edu/Education/TravelingWorkshops.aspx) [s.aspx](http://www.ncura.edu/Education/TravelingWorkshops.aspx) NCURA Research Administration Conference – Orlando, FL** • **March 2-4 Pre-Award Research Administration** • **March 5-7 Financial Research Administration [http://www.ncura.edu/Education/MeetingsConfe](http://www.ncura.edu/Education/MeetingsConferences.aspx) [rences.aspx](http://www.ncura.edu/Education/MeetingsConferences.aspx)**